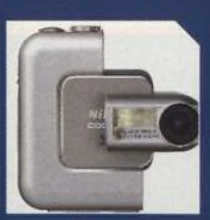

**NOVINKY** STRANA 10

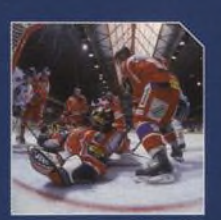

ROZHOVOR JIŘÍ KOLIŠ STRANA 54

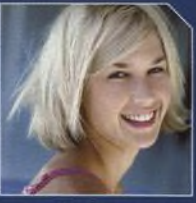

PORTRÉTNÍ FOTOGRAFIE STRANA 22

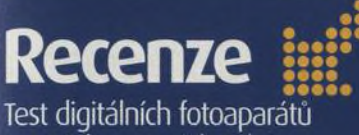

## a A4 inkoustových tiskáren

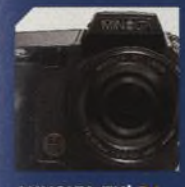

MINOLTA 7Hi 36

**NIKON COOLPIX** 

4500 40

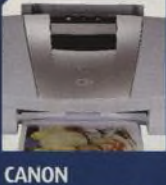

**BUBBLEJET S820 43** 

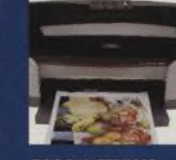

**EPSON STYLUS** РНОТО 950 43

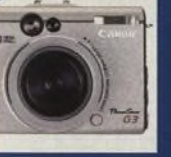

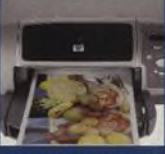

**CANON** POWERSHOT G3 38

**HP PHOTOSMART** 7350 43

## Úpravy obrázků

17 stran tutorialů

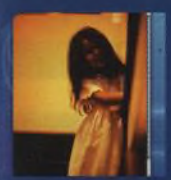

**FOTOGRAFIÍ 70** 

**VÝBĚR OBLASTI** 

**VE PHOTOSHOP ELEMENTS 66** 

**TELES** 

#### **BAREVNÉ ÚPRAVY KALIBRACE BÍLÉ BARVY 68**

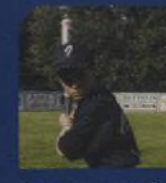

ÚPRAVA TMAVÝCH **FOTOGRAFIÍ V PAINT** SHOP PRO 72

# i:: Obsah čísla

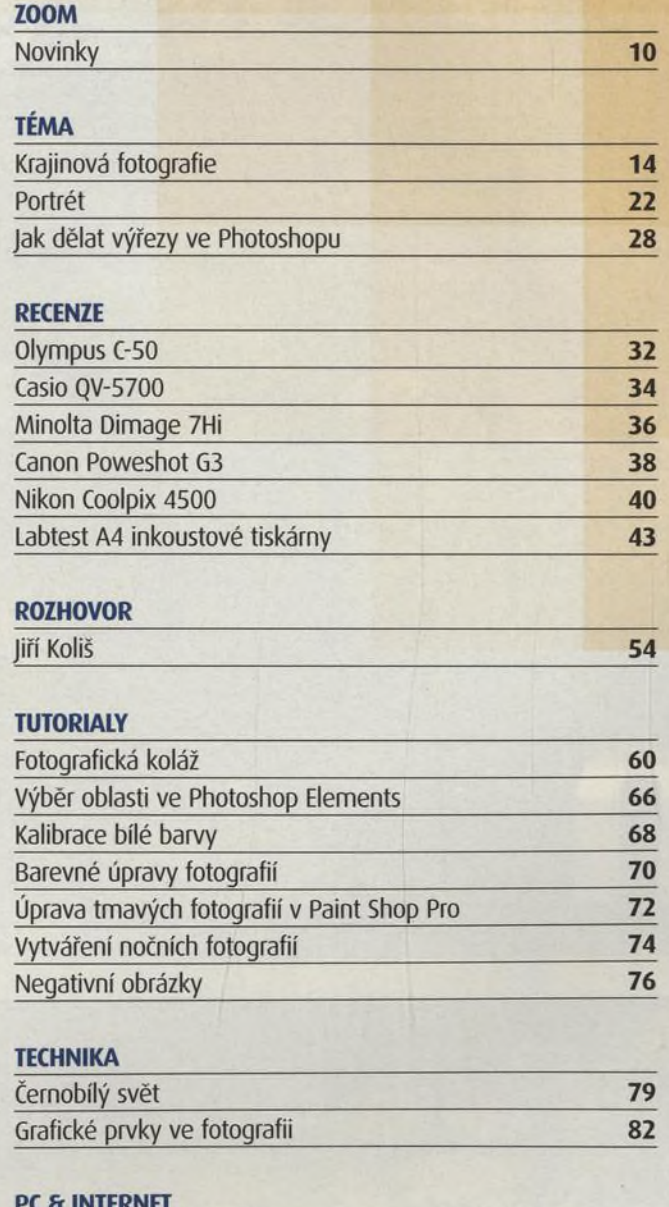

### Zvětšování obrázků Optimalizace fotografií Jak prodat fotografie na internetu

88

90

95